## GBOML: A MODELLING TOOL FOR STRUCTURED MILPS

Bardhyl Miftari<sup>1,\*</sup>, Mathias Berger<sup>1</sup>, Guillaume Derval<sup>1</sup>, Quentin Louveaux<sup>1</sup>, Damien Ernst<sup>1,2</sup>

<sup>∗</sup>bmiftari@uliege.be,<sup>1</sup>University of Liège, Belgium, <sup>2</sup>LTCI, Telecom Paris, Institut Polytechnique de Paris, France

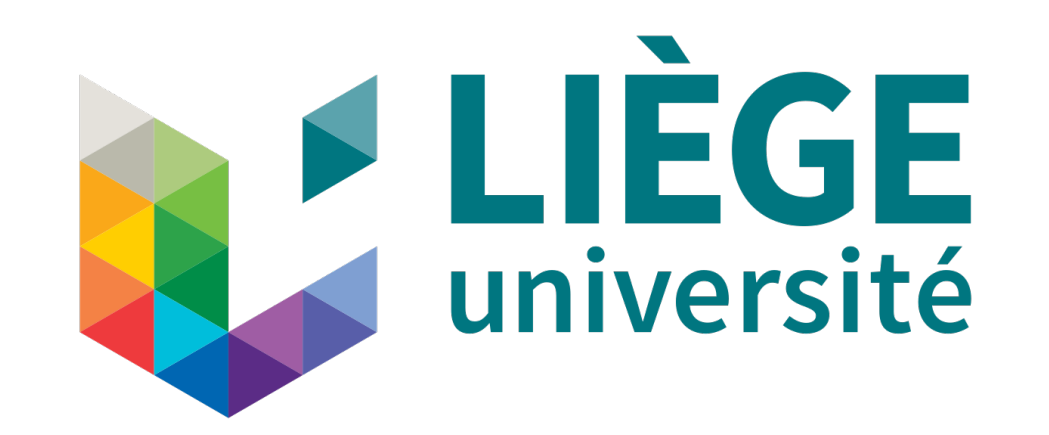

## **Yet another modelling tool ?**

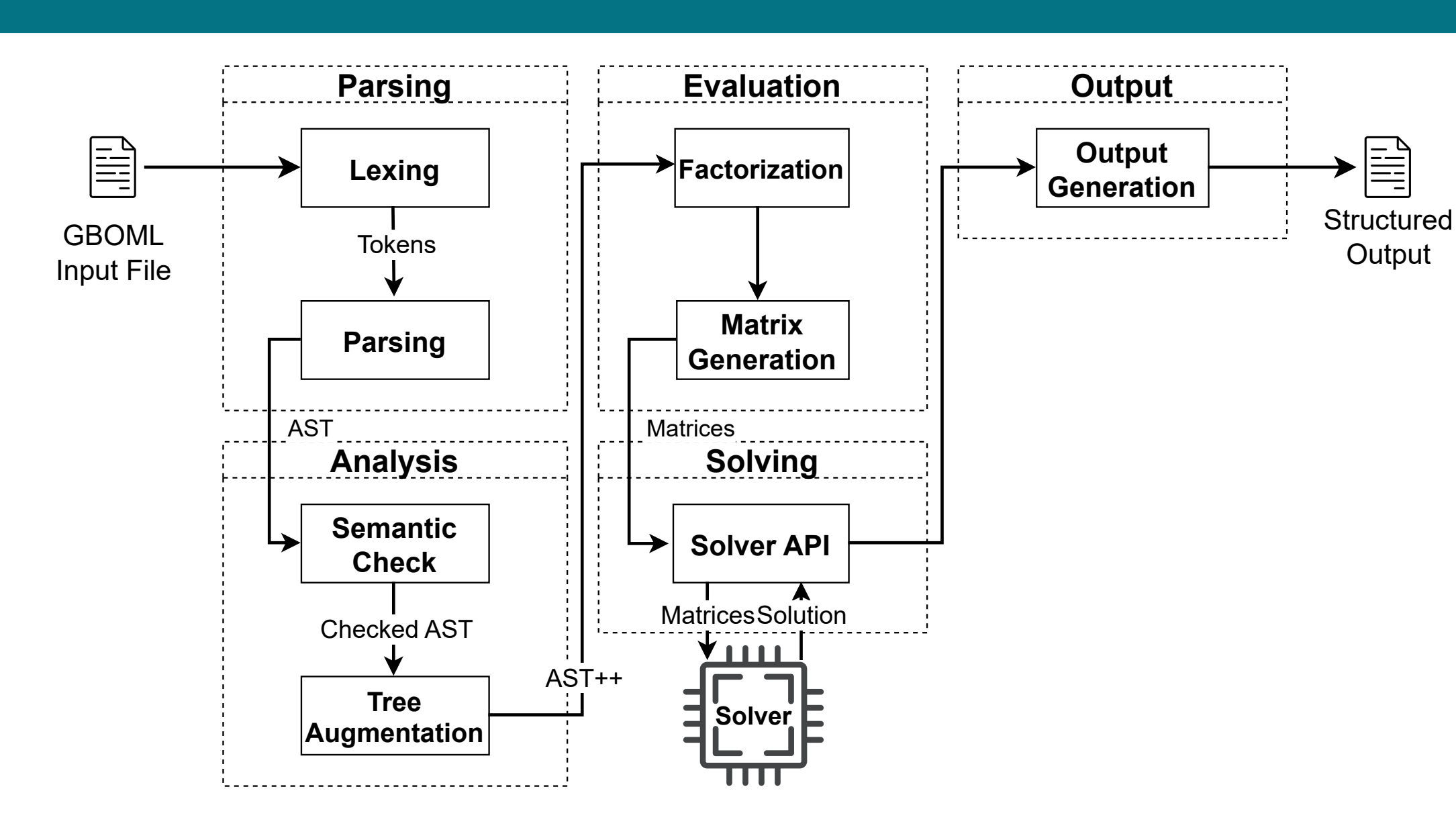

Each node  $\circ \in \bullet$  is made up of variables, objectives obj<sub>o</sub>, constraints cstr<sub>o</sub> that need to be satisfied and a sub-hypergraph  $G_{\odot} = \langle \bullet_{\odot}, \bullet_{\odot} \rangle$ . Each hyperedge  $\Delta \in \Delta$  is made up of constraints cstr<sub> $\Delta$ </sub> that connect nodes' variables. The overall problem *P*(G) is written as,

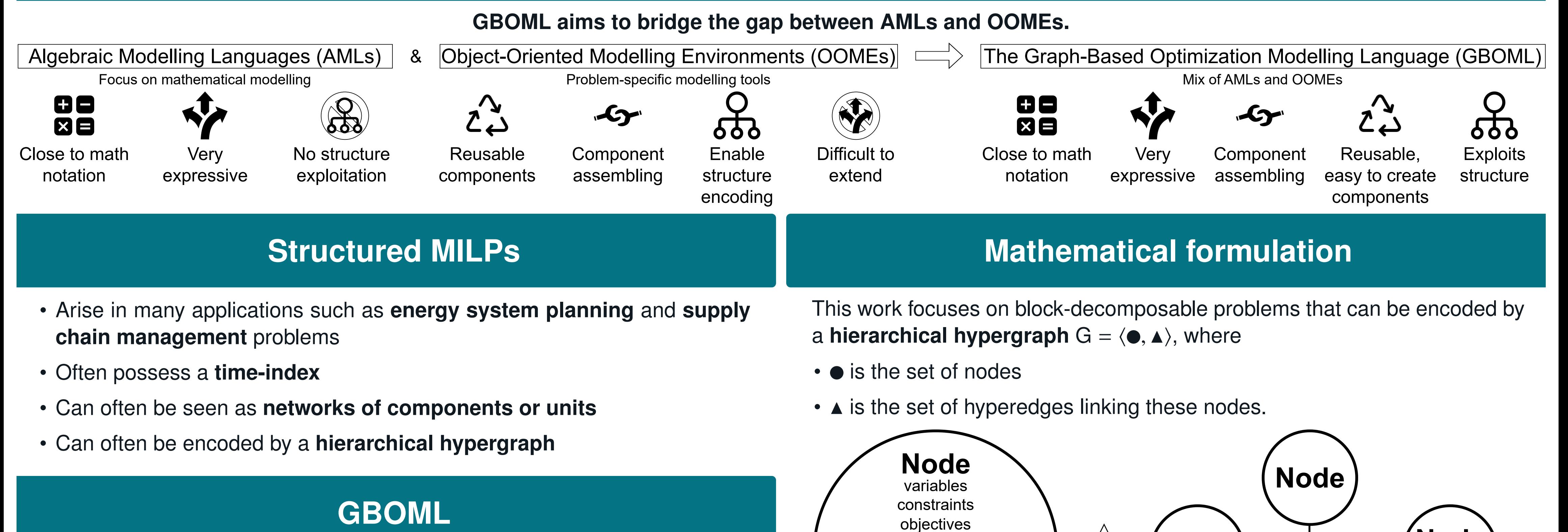

## The **Graph-Based Optimization Modelling Language (GBOML)[1, 2]**

We consider a house that wants to minimize its overall electricity bill by installing PV panels. First, we model the PV panels in GBOML by writing,

- is **open-source** and coded in **Python** (available on PyPI)
- relies on a **hierarchical hypergraph abstraction** to capture structure
- interfaces with both commercial and open-source **solvers**
- **exploits structure** in
- **– model encoding** via its hypergraph abstraction
- **– model generation** via its inner representation, vectorization and parallel model generation
- **– model solving** by interfacing with structure exploiting methods (Dantzig-Wolfe and Benders decomposition)

```
#TIMEHORIZON T = 24*365*5;#NODE HOUSE
#PARAMETERS
   demand = import "demand.csv ";
   energy_price = 2;
#NODE PV = import "PV" from "PV.gboml ";
 #VARIABLES
   external: tobuy[T];
   internal: panels[T] <- PV. electricity [T];
 #CONSTRAINTS
   tobuy[t] >= demand[t] - panels[t];tobuy [t] \geq 0;
 #OBJECTIVES
   min: tobuy[t];
```
## **Benchmark**

Bardhyl Miftari et al. "GBOML: Graph-Based Optimization Modeling Language". In: *Journal of Open Source Software* 7.72 (2022), p. 4158. DOI: 10.21105/joss.04158. URL: https://doi.org/10. 21105/joss.04158.

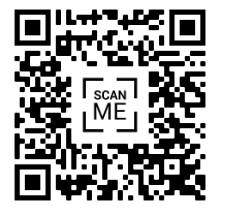

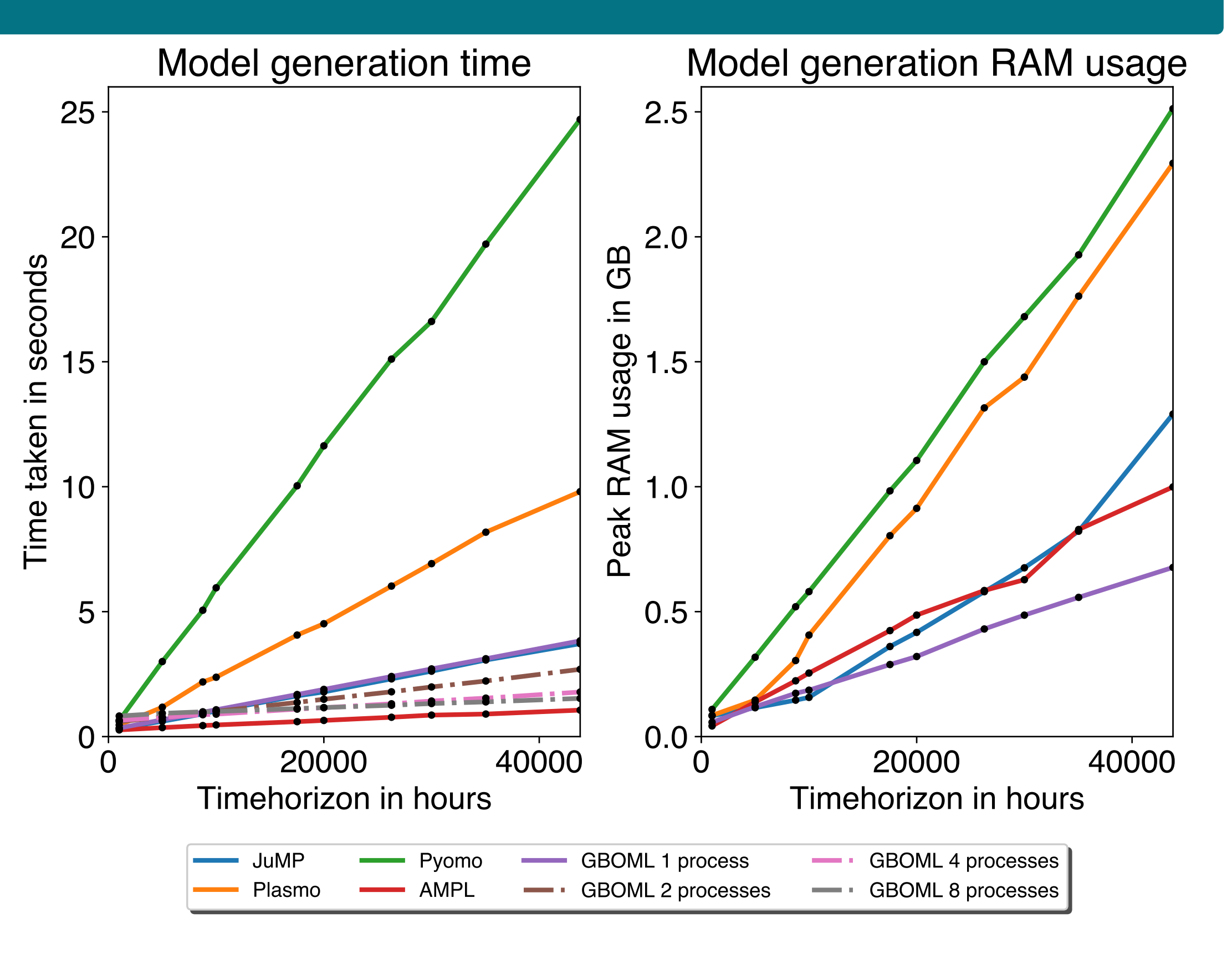

We can then import the node PV and write the overall problem as,

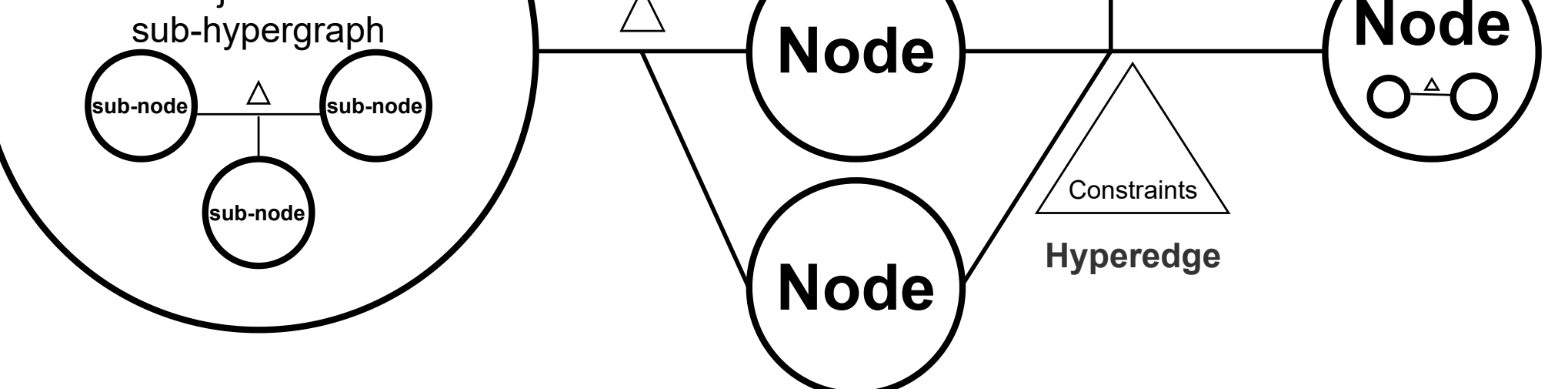

$$
P(G) \equiv \min \sum_{\bigcirc \in \bullet} f(\bigcirc)
$$
  
s.t.  $g(\bigcirc)$  is true  $\forall \bigcirc \in \bullet$   
 $g(\bigcirc) = \text{cstr}_{\bigcirc} \land \left[g(o) \forall o \in \bullet\right]$   
 $g(\bigcirc) = \text{cstr}_{\bigcirc} \land \left[g(o) \forall o \in \bullet\right]$   
 $\text{cstr}_{\bigcirc} \text{ is true } \forall \bigcirc \in \bullet$   
 $\land \left[\text{cstr}_{\bigcirc} \forall \bigcirc \in \bullet\right]$ 

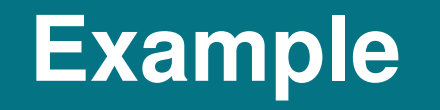

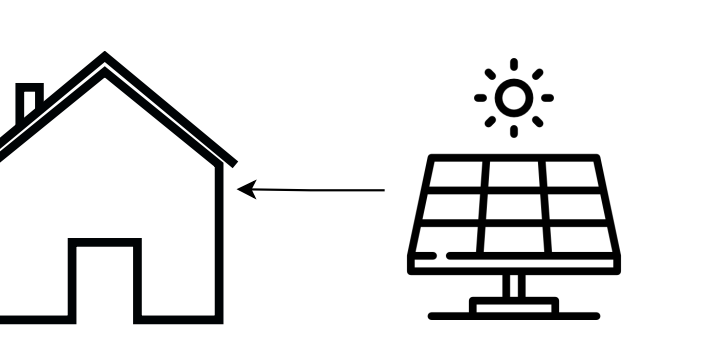

```
#NODE PV
 #PARAMETERS
     cost\_invest = 120;cost_op = 1;irradiance = import "irradiance.csv";
     max_capacity = 500.0;
 #VARIABLES
     internal: capacity;
     external: electricity [T];
#CONSTRAINTS
     electricity [t] <= irradiance [t] * capacity;
     capacity <= max_capacity ;
     capacity >= 0;
     electricity [t] \ge 0;#OBJECTIVES
     min: cost_invest * capacity;
     min: cost_op * electricity [t];
```
[1] Bardhyl Miftari et al. "GBOML: A Structure-Exploiting Optimization Modelling Language in Python". 2022. URL: https://gitlab.uliege.be/smart\_grids/public/gboml.